## **Steps 1 - 8**

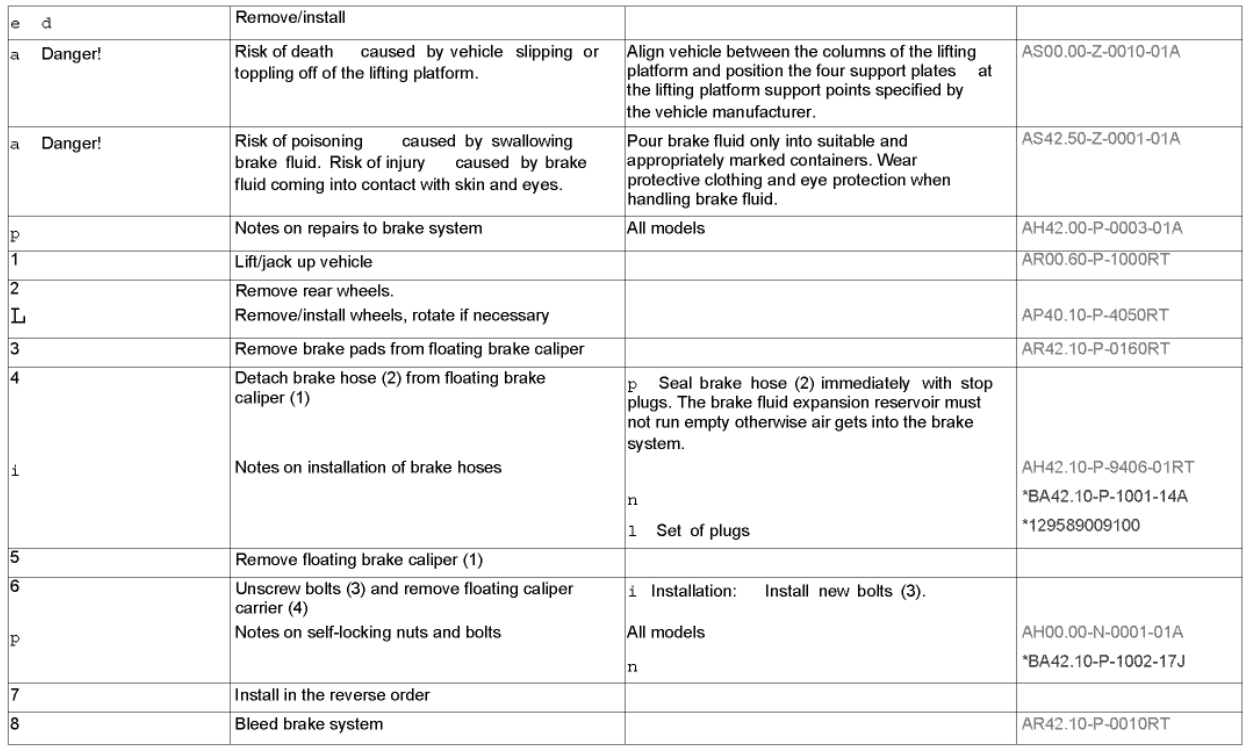